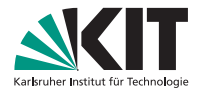

## **RecoTrack Discussion**

Biweekly Meeting.

Nils Braun | 19.2.2016

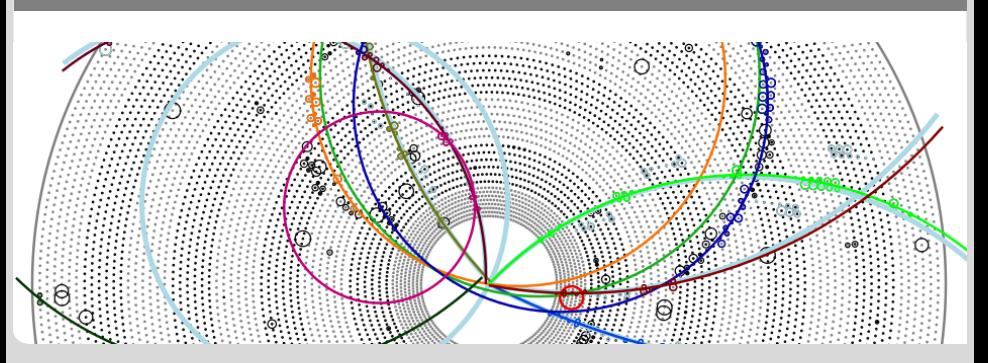

#### RecoTrack

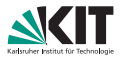

#### From F2F in Karlsruhe

- **The RecoTrack should be the new dataobject in the tracking** package which inherits from genfit::Track.
- It has therefore the same capabilities than the track and:
	- Relation-ready interface for the added hits (not reco hits).
	- RecoHitInformation object to save additional hit information (like RL-information in the CDC or sorting parameters).
	- **Fitting preparation procedure build into the track (time-of-flight,** AbsRep creation etc.)
	- **Flag if last fit was successful.**
- **p** genfit::TrackCandidate objects can be build out of RecoTrack objects and vice versa.

## **Proposal**

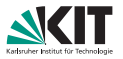

- **RecoTrack is derived from RelationObject and has a** genfit::Track as a private member.
- In the beginning: Transformation functions for  $genfit::TrackCands$ and genfit::Tracks.
- **Addition of detector hits (not TrackPoints) by a simple-to-use** interface. Internal "dirty" flag
- **Theorman Creation and Fitting with default parameters easy, but** also possible with custom settings.
- **Modules for all necessary steps provided, but all steps can also done** in your modules.
- Only connection to genfit::Track: getter for TrackPoints and fit result/status.

# **How does fitting work?**

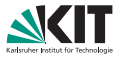

Internally:

- Delete all TrackPoints, if the dirty flag is set.
- 2 Create TrackPoints for every related hit with the default setting or with configurable MeasurementCreators.
- <sup>3</sup> Fit the internal genfit::Track with the default settings or with a configurable genfit::AbsFitter instance.
- 4 Synchronize (the hit content) and the fit status.

Externally:

```
MeasurementAdder measurementAdder ;
measurementAdder . setMeasurementCreatorsToDefaultSettings ();
TrackFitter trackFitter ;
trackFitter . setFitterToDefaultSettings ();
// ...
measurementAdder . addMeasurements ( recoTrack );
trackFitter.fit(recoTrack /*, trackRep */);
```
### **How to add hits to a** RecoTrack

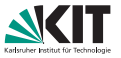

- **Hits-Adding is handled via relations to the RecoTrack and to a** created RecoHitInformation object.
- **n** The creation of these relation is handled internally and is not to be done by the user.
- **There are convenience functions for the getters and setters for hit** information and hit lists.
- The type of the hits is determined by a typedef in the RecoHitInformation class.

```
RecoTrack recoTrack ;
```

```
recoTrack . addCDCHit (& cdcHit , sortingParameter );
recoTrack . addSVDHit (& svdHit , sortingParameter );
```

```
// Fitting etc.
```
## **Discussion**

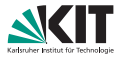